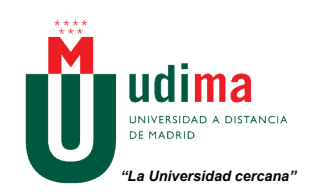

# **TECNOLOGÍA ELÉCTRICA. UNIDAD DIDÁCTICA 2 CONCEPTOS BÁSICOS A RETENER Y PROBLEMAS RESUELTOS**

## **1.- TRANSFORMADOR IDEAL Y TRANSFORMADOR REAL**

• El funcionamiento de un transformador se basa en la Ley de Faraday (la variación periódica de un flujo magnético que atraviesa una bobina genera una f.e.m (E) en ella). Un **transformador ideal** es aquel que no tiene pérdidas y se representa mediante el siguiente circuito equivalente:

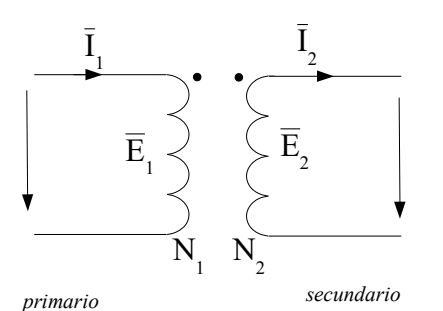

Las ecuaciones (en valores eficaces) que representan el circuito son:

 $E_1/E_2 = N_1/N_2$  (no existe dispersión de flujo)  $I_1 N_1 = I_2 N_2$  (la fuerza magnetomotriz es nula)

 *circuito equivalente transformador ideal*

A la relación entre el número de espiras de los devanados primario y secundario se le denomina *relación*  $de$  *transformación* ( $r_t$  o m, según bibliografía)

$$
r_t = \ N_1/N_2
$$

- En los **transformadores reales**:
	- existen pérdidas en el núcleo tanto por histéresis como por las corrientes de Foucault
	- los devanados tienen pérdidas por efecto Joule (resistencias)
	- la permeabilidad del núcleo no es infinita

Todos estos aspectos se consideran en la representación del circuito equivalente:

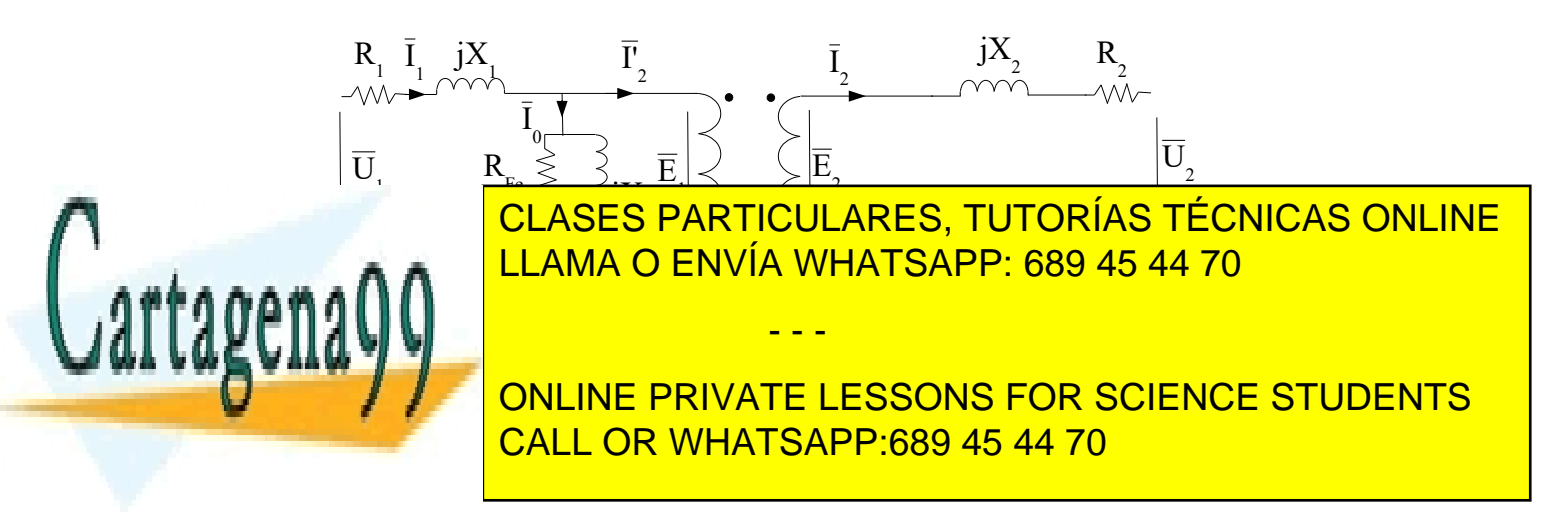

www.cartagena99.com no se hace responsable de la información contenida en el presente documento en virtud al Artículo 17.1 de la Ley de Servicios de la Sociedad de la Información y de Comercio Electrónico, de 11 de julio de 2002. Si la información contenida en el documento es ilícita o lesiona bienes o derechos de un tercero háganoslo saber y será retirada. Donde se han representado las pérdidas en los devanados mediante una resistencia y una reactancia (R<sub>1</sub>,  $X_1, R_2, X_2$ ), las pérdidas en el hierro ( $R_{Fe}$ ) y las pérdidas por magnetización ( $X_m$ ). I<sub>0</sub> representa la corriente de vacío cuya suma es la corriente de pérdidas en el hierro  $(I_{Fe})$ y la corriente de magnetización  $(I_m)$ .

Este circuito equivalente también se puede reducir al primario o al secundario empleando la relación de transformación.

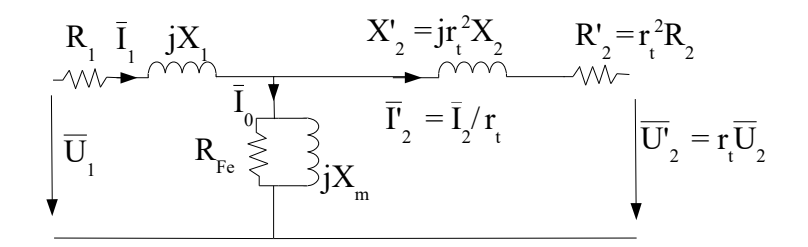

*circuito equivalente transformador reducido al primario*

## **2.- ENSAYOS DEL TRANSFORMADOR**

• Los parámetros del circuito equivalente se pueden determinar mediante los **ensayos de vacío y cortocircuito**

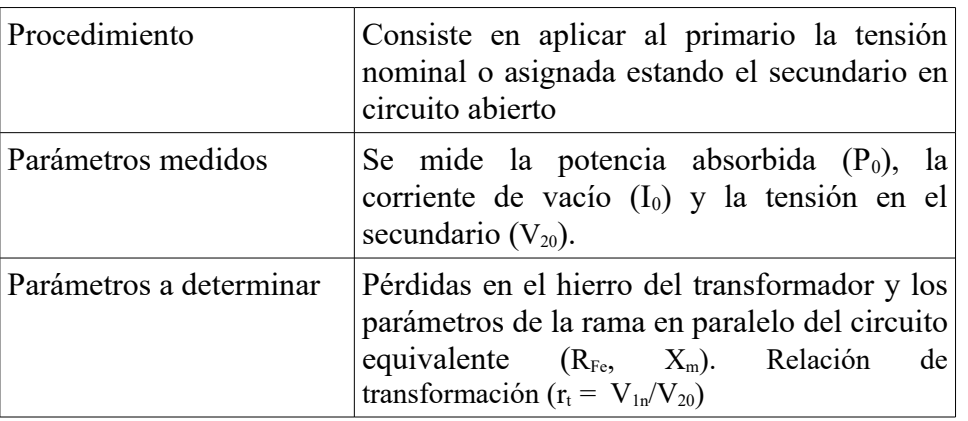

## **ENSAYO DE VACÍO**

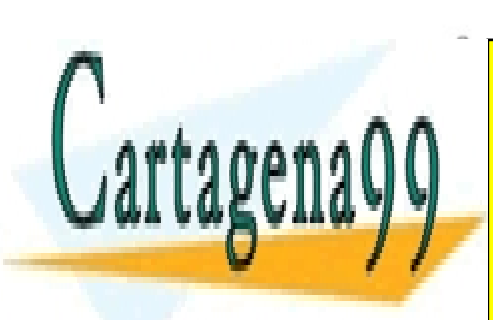

CLASES PARTICULARES, TUTORÍAS TÉCNICAS ONLINE LLAMA O ENVÍA WHATSAPP: 689 45 44 70

*esquema del ensayo de vacío (Fuente Máquinas Eléctricas J. Fraile Mora)* CALL OR WHATSAPP:689 45 44 70 ONLINE PRIVATE LESSONS FOR SCIENCE STUDENTS

www.cartagena99.com no se hace responsable de la información *co*ntenida en el presente documento en virtud al Artículo 17.1 de la Ley de Servicios de la Sociedad de la Información y de Comercio Electrónico, de 11 de julio de 2002. Si la información contenida en el documento es ilícita o lesiona bienes o derechos de un tercero háganoslo saber y será retirada.

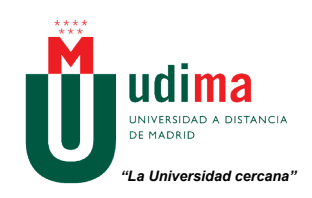

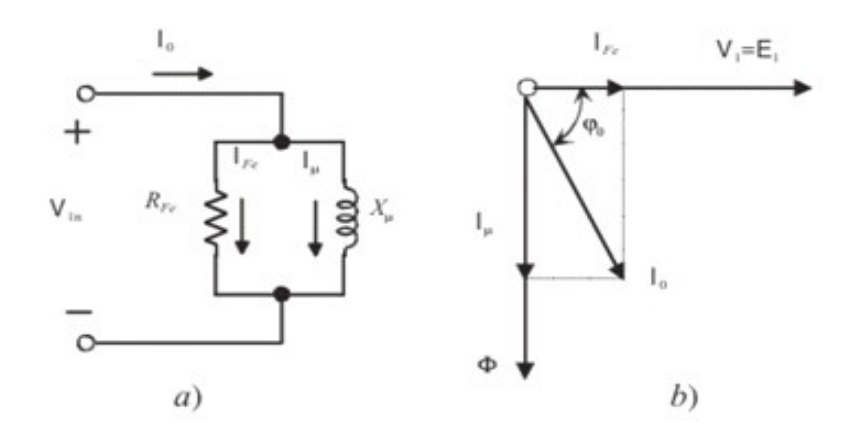

*circuito equivalente del ensayo de vacío y diagrama fasorial (Fuente Máquinas Eléctricas J. Fraile Mora)*

#### Ejemplo

Se dispone de los siguientes resultados de un ensayo en vacío de un transformador de 20kVA de tensión nominal 2300/230V eficaces:

- Corriente de vacío:  $I_0 = 95,5 \text{ mA}$
- Potencia activa consumida:  $P_0 = 176W$

Determinar la resistencia de pérdidas en el hierro y la inductancia de magnetización.

*La potencia activa de vacío se rige por la siguiente expresión:*

 $P_0 = V_{1n} I_0 cos \varphi_0$ 

*El ensayo nos permite disponer de todos los datos para calcular el ángulo de la impedancia de la carga*  $R_{Fe} + jX_m$ 

$$
cos\varphi_0 = 176/(0,0955*2300) = 0,8
$$
 luego  $\varphi_0 = 36,74^{\circ}$ 

*Como* 

$$
R_{Fe} = V_{1n} / I_{Fe}
$$
\n
$$
I_{m} = V_{1n} / I_{m}
$$
\n
$$
I_{m} = I_{0} \text{sen}\varphi_{0}
$$
\n
$$
K_{Fe} = V_{1n} / I_{0} \text{cos}\varphi_{0} = 2300/(0,0955*0,8) = 30105 \Omega
$$
\n
$$
R_{Fe} = V_{1n} / I_{0} \text{cos}\varphi_{0} = 2300/(0,0955*0,8) = 30105 \Omega
$$
\n
$$
K_{Fe} = V_{1n} / I_{0} \text{cos}\varphi_{0} = 2300/(0,0955*0,8) = 30105 \Omega
$$
\n
$$
K_{Fe} = V_{1n} / I_{0} \text{cos}\varphi_{0} = 2300/(0,0955*0,8) = 30105 \Omega
$$
\n
$$
K_{Fe} = V_{1n} / I_{0} \text{cos}\varphi_{0} = 2300/(0,0955*0,8) = 30105 \Omega
$$
\n
$$
K_{Fe} = V_{1n} / I_{0} \text{cos}\varphi_{0} = 2300/(0,0955*0,8) = 30105 \Omega
$$
\n
$$
K_{Fe} = V_{1n} / I_{0} \text{cos}\varphi_{0} = 2300/(0,0955*0,8) = 30105 \Omega
$$
\n
$$
K_{Fe} = V_{1n} / I_{0} \text{cos}\varphi_{0} = 2300/(0,0955*0,8) = 30105 \Omega
$$
\n
$$
K_{Fe} = V_{1n} / I_{0} \text{cos}\varphi_{0} = 2300/(0,0955*0,8) = 30105 \Omega
$$
\n
$$
K_{Fe} = V_{1n} / I_{0} \text{cos}\varphi_{0} = 2300/(0,0955*0,8) = 30105 \Omega
$$
\n
$$
K_{Fe} = V_{1n} / I_{0} \text{cos}\varphi_{0} = 2300/(0,0955*0,8) = 30105 \Omega
$$
\n
$$
K
$$

www.cartagena99.com no se hace responsable de la información çontenida en el presente documento en virtud al Artículo 17.1 de la Ley de Servicios de la Sociedad de la Información y de Comercio Electrónico, de 11 de julio de 2002. Si la información contenida en el documento es ilícita o lesiona bienes o derechos de un tercero háganoslo saber y será retirada.

## **ENSAYO DE CORTOCIRCUITO**

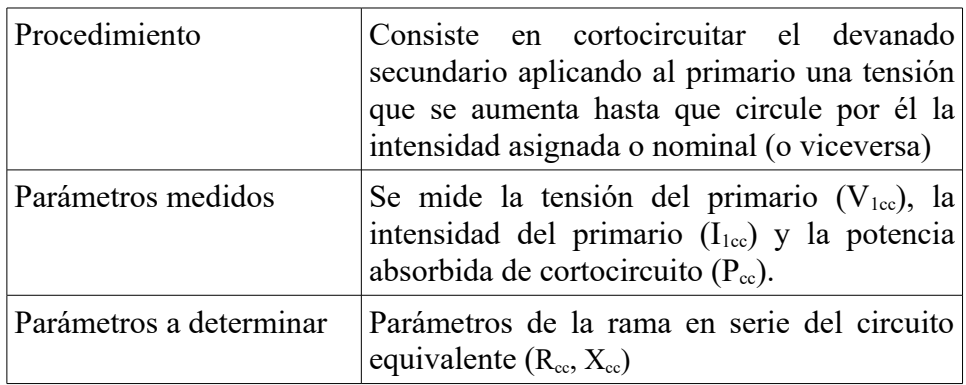

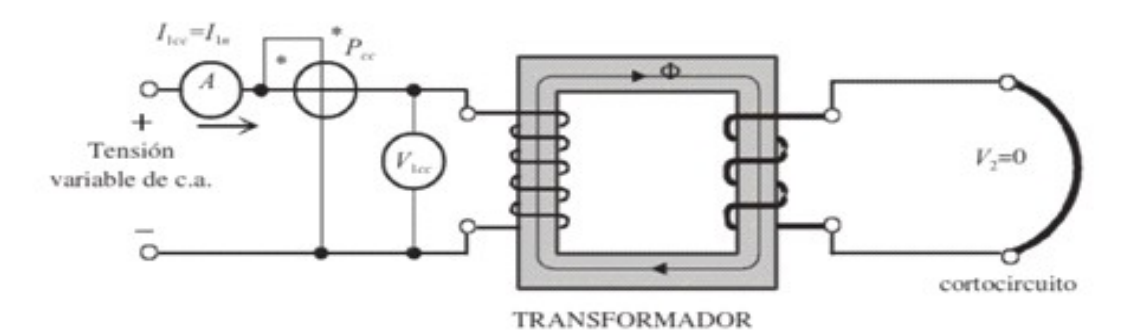

*esquema del ensayo de cortocircuito (Fuente Máquinas Eléctricas J. Fraile Mora)*

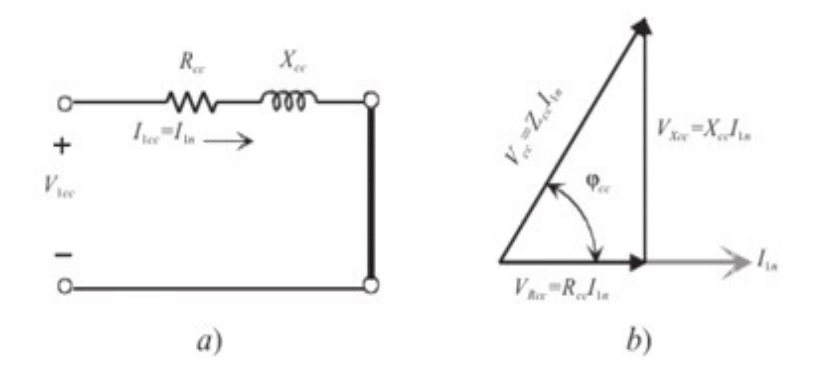

*circuito equivalente del ensayo de vacío y diagrama fasorial (Fuente Máquinas Eléctricas J. Fraile Mora)*

- - -

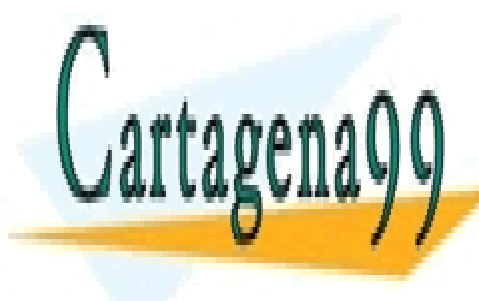

CLASES PARTICULARES, TUTORÍAS TÉCNICAS ONLINE LLAMA O ENVÍA WHATSAPP: 689 45 44 70

ONLINE PRIVATE LESSONS FOR SCIENCE STUDENTS CALL OR WHATSAPP:689 45 44 70

www.cartagena99.com no se hace responsable de la información <sub>co</sub>ostenida en el presente documento en virtud al Artículo 17.1 de la Ley de Servicios de la Sociedad de la Información y de Comercio Electrónico, de 11 de julio de 2002. Si la información contenida en el documento es ilícita o lesiona bienes o derechos de un tercero háganoslo saber y será retirada.

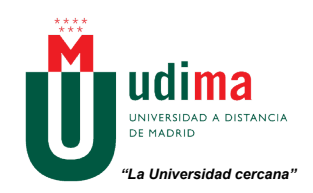

## **E**jemplo

Se dispone de los siguientes resultados de un ensayo en cortocircuito de un transformador de 20kVA de tensión nominal 2300/230V eficaces:

- Tensión de primario:  $V_{1cc} = 73.7$  V
- Corriente de primario:  $I_{1cc} = 8,6A$
- $-$  Potencia activa consumida:  $P_{1cc} = 453W$

Determinar las resistencias de pérdidas en el cobre y las inductancias de pérdidas en el flujo ( $R_1, X_1, R'_2$ ,  $X'_2$ ).

*El módulo de la impedancia de cortocircuito se puede calcular:*

 $Z_{cc}$  =  $V_{1cc}/I_{1cc}$  = 73,7/8,6 = 8,56 *Ω* 

*A partir de la potencia activa de cortocircuito calculamos el ángulo de la impedancia:*

 $P_{cc} = V_{1cc} I_{1cc} cos \varphi_{cc}$ 

 $cos\varphi_{cc} = 453/(73,7*8,6) = 0,71$  *luego*  $\varphi_{cc} = 44,38^\circ$ 

*La potencia de vacío también se puede escribir:*

 $P_{cc} = R_{cc}P_{1cc}$  de donde  $R_{cc} = P_{cc}/P_{1cc} = 453/8, 6^2 = 6, 12 \Omega$  que coincide con  $R_{cc} = Z_{cc}cos\varphi_{cc} = 6, 07 \Omega$ 

*y la inductancia la podemos determinar:*

 $X_{cc} = Z_{cc}$ *sen* $\varphi_{cc} = 5.98 \Omega$ 

*Zcc= 6,07 + j5,98 Ω*

*Los valores de cortocircuito se corresponden con las impedancias de rama del circuito aunque no se conoce cómo se distribuyen exactamente. Se realiza una aproximación suponiendo que las resistencias y reactancias del primario y del secundario equivalente son iguales:*

- - -

 $R_{cc} = R_1 + R'_2$  con  $R_1 = R'_2 = R_{cc}/2 = 3.03 \Omega$ 

 $X_{cc} = X_1 + X_2'$  con  $X_1 = X_2' = X_{cc}/2 = 2.99 \Omega$ 

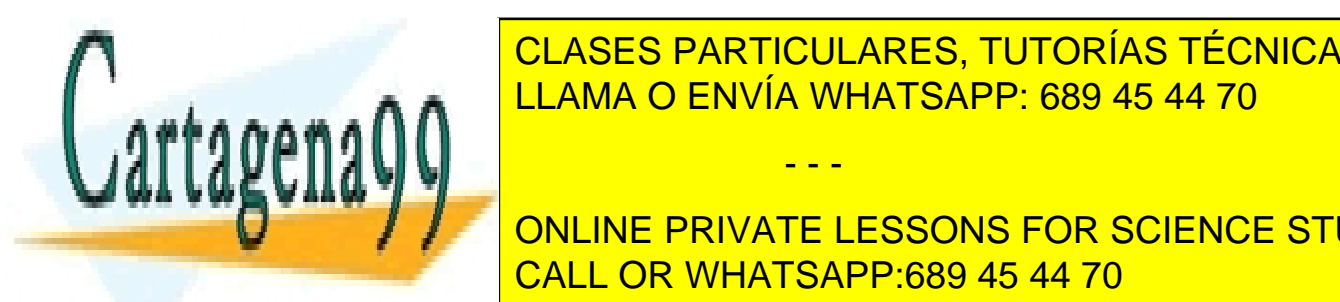

**3.- CLASES PARTICULARES, TUTORÍAS TÉCNICAS ONLINE** • La **caída de tensión** (∆u o ε según bibliografías) representa la caída de tensión interna que se da LLAMA O ENVÍA WHATSAPP: 689 45 44 70

> ONLINE PRIVATE LESSONS FOR SCIENCE STUDENTS CALL OR WHATSAPP:689 45 44 70

www.cartagena99.com no se hace responsable de la información *co*ntenida en el presente documento en virtud al Artículo 17.1 de la Ley de Servicios de la Sociedad de la Información y de Comercio Electrónico, de 11 de julio de 2002. Si la información contenida en el documento es ilícita o lesiona bienes o derechos de un tercero háganoslo saber y será retirada. • Hay que conocer que el **índice de carga** (C) de una máquina eléctrica es el cociente entre la potencia aparente útil y la potencia aparente nominal o asignada por el fabricante:

 $C = S_2/S_n$ 

Este parámetro se relaciona con la caída de tensión mediante la siguiente expresión:

$$
\varepsilon = (C R_{cc} I_2 \cos \varphi_2 + C X_{cc} I_2 \sin \varphi_2) / U_{n1} = C \varepsilon_{R_{cc}} \cos \varphi_2 + C \varepsilon_{X_{cc}} \sin \varphi_2
$$

donde φ<sub>2</sub> es el ángulo entre U'<sub>2</sub> y I'<sub>2</sub> y

$$
\varepsilon_{_{Rcc}} = R_{cc} I_{\rm nl} / U_{\rm nl} \approx R_{cc} \Gamma_2 / U_{\rm nl} \quad (%)
$$
  

$$
\varepsilon_{_{Xcc}} = X_{cc} I_{\rm nl} / U_{\rm nl} \approx X_{cc} \Gamma_2 / U_{\rm nl} \quad (%)
$$

#### Ejemplo

Se dispone de un transformador monofásico de 250 kVA, 15.000/250V, 50 Hz que tiene unos parámetros *Rcc = 18 Ω, Xcc = 31,17 Ω.* Calcular:

a) las caídas de tensión relativas ε<sub>*Rcc</sub>y* ε<sub>*Xcc*</sub></sub>

b) la regulación (caída de tensión) a plena carga con factor de potencia 0,8 inductivo

c) la tensión secundaria en el caso anterior si la primaria se mantiene constante

d) la regulación (caída de tensión) a media carga con factor de potencia 0,6 capacitivo

*a) A partir de la potencia podemos calcular la intensidad en el primario:*

*In1 = S1/Un1 = 250.000/15.000 = 16,67 A*

*luego*

$$
\varepsilon_{_{Rcc}} = R_{cc} I_{nl} / U_{nl} = (18 * 16,67) / 15.000 = 2\%
$$

 $\varepsilon_{X_{cc}} = X_{cc} I_{nl} / U_{nl} = (31.17 * 16.67) / 15.000 = 3.5\%$ 

*b) A* plena carga  $C = l$  y como cos $\varphi_2 = 0.8$ 

*ε = C ε Rcc cosφ2 + Cε Xcc senφ2 = 1\*0,02\*0,8+1\*0,035\*0,6 = 3,7%*

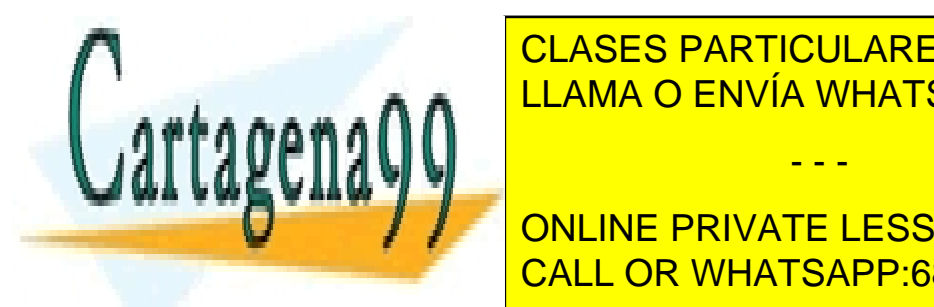

*ε = (Un1 – U'2)/Un1 con ε = 3,7% , Un1 =15.000 V despejando U'2 = 14.445 V*  LLAMA O ENVÍA WHATSAPP: 689 45 44 70 CLASES PARTICULARES, TUTORÍAS TÉCNICAS ONLINE

**discussions** *Para C = 0,5 y comune private LESSONS FOR SCIENCE STUDENTS* CALL OR WHATSAPP:689 45 44 70

www.cartagena99.com no se hace responsable de la información contenida en el presente documento en virtud al Artículo 17.1 de la Ley de Servicios de la Sociedad de la Información y de Comercio Electrónico, de 11 de julio de 2002. Si la información contenida en el documento es ilícita o lesiona bienes o derechos de un tercero háganoslo saber y será retirada.

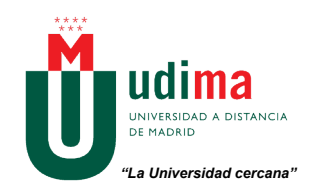

- El **rendimiento** de un transformador viene determinado por las pérdidas en el mismo. Estas son:
	- Pérdidas en el hierro  $P_{Fe} = P_0$
	- **•** Pérdidas en el cobre  $P_{cu} = R_{cc}I^2{}^2 = C^2P_{cc}$

El rendimiento se define como el cociente entre la potencia útil que sale del secundario y la potencia útil que entra en el primario:

$$
\eta = P_2/P_1 = P_2/(P_2 + P_{p\acute{e}r\acute{e}t\acute{e}l\acute{e}l}) = P_2/(P_2 + P_{Fe} + P_{cu})
$$

Sustituyendo valores obtenemos la expresión final:

$$
\eta = (CV_2I_{n2}cos\varphi_2)/(CV_2I_{n2}cos\varphi_2 + P_0 + C^2P_{cc})
$$

donde *V2 In2* es la potencia nominal o asignada al transformador en kVA.

Existe un índice de carga para el que el rendimiento es máximo y se corresponde a:

$$
C_{opt} = \sqrt{(P_0/P_{cc})}
$$

#### Ejemplo

Se dispone de un transformador monofásico de 250 kVA, 15.000/250V, 50 Hz que tiene unas pérdidas en el hierro de 4.000 W y unas pérdidas en el cobre a plena carga de 5.000 W. Calcular:

a) El rendimiento a plena carga con un factor de potencia de 0,8

- b) El rendimiento a media carga con un factor de potencia unidad
- c) La potencia de máximo rendimiento
- d) El rendimiento máximo para un factor de potencia 0,9

*a) Aplicando la expresión*

 $\eta = (CV_2I_{n2}cos\varphi_2)/(CV_2I_{n2}cos\varphi_2 + P_0 + C^2P_{cc})$  *=(1\*250000\*0,8)/( 1\*250000\*0,8 + 4000+1<sup>2</sup> \*5000) = 95,7%*

*b) De igual modo η = 96%, que es superior al anterior porque aunque ha disminuido la carga ha aumentado el factor de potencia*

*c)*  $C_{opt}$  = √( $P_0$  / $P_{cc}$ ) = √(4000 /5000) = 0,894 y la potencia será

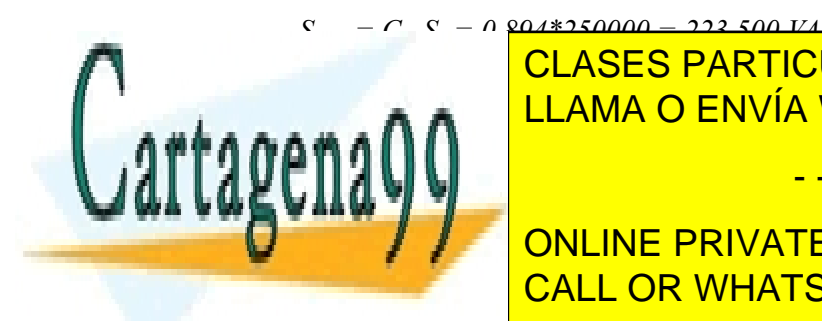

*d) El rendimiento máximo será para un factor de potencia 0,9* LLAMA O ENVÍA WHATSAPP: 689 45 44 70 CLASES PARTICULARES, TUTORÍAS TÉCNICAS ONLINE

**CORPORATION CONCORDING PRIVATE LESSONS FOR SCIENCE STUDENTS** CALL OR WHATSAPP:689 45 44 70

www.cartagena99.com no se hace responsable de la información contenida en el presente documento en virtud al Artículo 17.1 de la Ley de Servicios de la Sociedad de la Información y de Comercio Electrónico, de 11 de julio de 2002. Si la información contenida en el documento es ilícita o lesiona bienes o derechos de un tercero háganoslo saber y será retirada.

### **4.- TRANSFORMADORES TRIFÁSICOS**

• El análisis de un **transformador trifásico** se realiza por fases, transformando los devanados reales del transformador a conexiones en estrella equivalentes y teniendo en cuenta las reglas de transformación ∆-Y que se vieron en los circuitos trifásicos.

#### Ejemplo

Un transformador trifásico de 2000 kVA, 6600/33000 V tiene un primario conectado en triángulo y un secundario conectado en estrella. La impedancia de cada fase del primario es  $0.5 + 12.6 \Omega$  y la correspondiente del secundario  $4,3 + 121,7$  Ω. Calcular la tensión en bornes del secundario a plena carga con factor de potencia 0,8 cuando el primario se conecta a la tensión asignada de 6600 V.

*Transformamos la impedancia del primario a estrella:*

 *Z 1Y = Z1Δ /3= (0,5 +j2,6/)/3 = 0,167 + j0,867 Ω siendo la impedancia del secundario Z 2Y =* 4,3 + j21,7 Ω

*La relación de transformación será:*

 $r_t = E_{\text{lfase}}/E_{\text{2fase}} = (6600/\sqrt{3})/(33000/\sqrt{3}) = 0.2$ 

*ya que transformamos el triángulo en estrella y tenemos estrella-estrella*

*En el funcionamiento en carga, podemos despreciar la rama en paralelo del circuito equivalente reducido al primario*

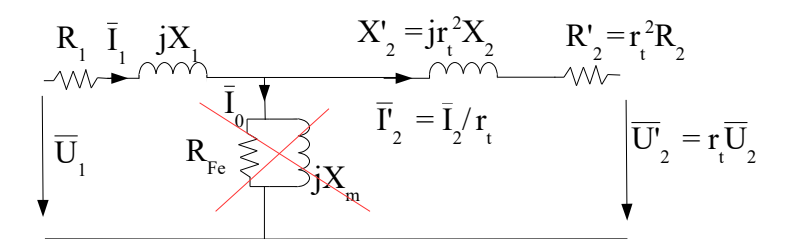

*y* teniendo en cuenta que  $R_{cc} = R_1 + R'_2$   $X_{cc} = X_1 + X'_2$  nos queda el siguiente circuito

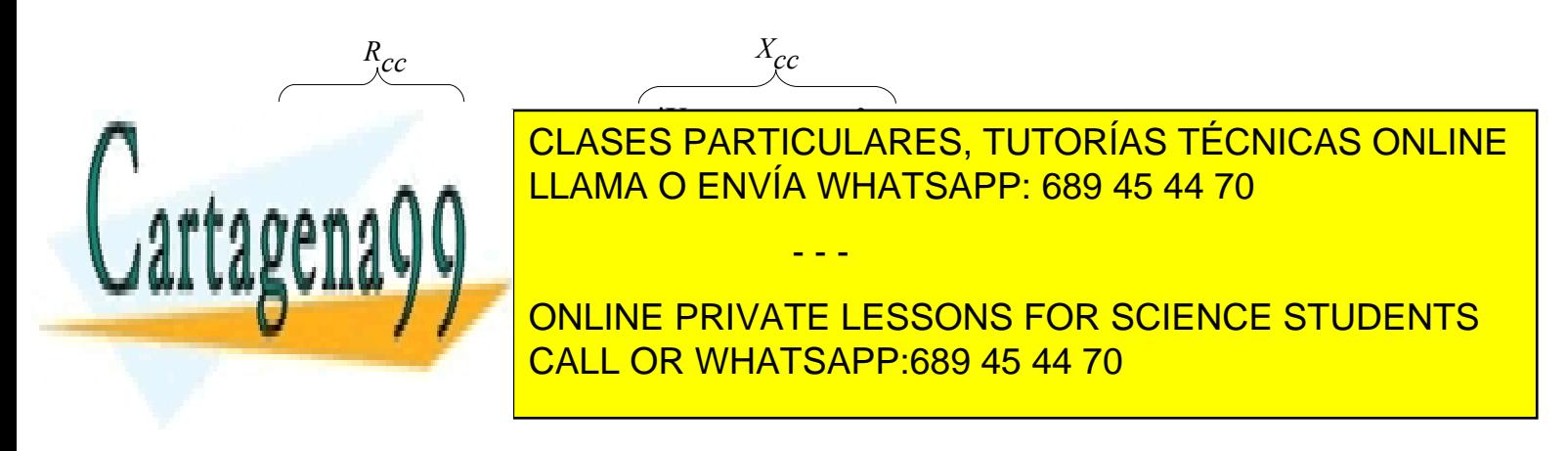

www.cartagena99.com no se hace responsable de la información contenida en el presente documento en virtud al Artículo 17.1 de la Ley de Servicios de la Sociedad de la Información y de Comercio Electrónico, de 11 de julio de 2002. Si la información contenida en el documento es ilícita o lesiona bienes o derechos de un tercero háganoslo saber y será retirada.

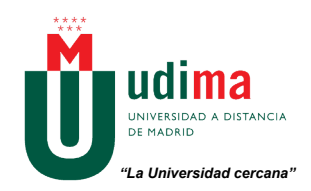

*La impedancia del circuito es:*

 $Zcc = (R_1 + R_2') + j(X_1 + X_2') = (R_1 + r_1^2 R_2) + j(X_1 + r_1^2 X_2) = (0.167 + 0.2^{2*}4.3) + j(0.867 + 0.2^{2*}21.7)$ *= 0,339 + j1,735 Ω*

*Aplicando la Ley 2ª de Kirchhoff al circuito:*

 $\overline{U}_i = \overline{Z} c c \overline{I}'_i + \overline{U}'_i$ 

*IMPORTANTE expresión que se puede simplificar de forma no fasorial (calculando únicamente las magnitudes) mediante la siguiente:*

 $U_1 - U_2' = R_{cc} I_2' \cos{\phi_2} + X_{cc} I_2' \sin{\phi_2}$ 

*Por tanto:*

 $U'$ <sub>2</sub> = 6600/ $\sqrt{3}$  – 0,339<sup>\*</sup> I'<sub>2</sub><sup>\*</sup>0,8 – 1,735<sup>\*</sup> I'<sub>2</sub><sup>\*</sup>0,6 (\*)

determinamos  $I_2$  a partir de la potencia del transformador:

 $S_n = \sqrt{3}U_{2 \text{lines}} I_{2 \text{lines}}$   $I_{2 \text{lines}} = 2.000.000 / (\sqrt{3} * 33.000) = 35 A$ 

que como la conexión es en Y será igual a  $I_{2$ fase

 $I'_2 = I_{2$ <sub>fase</sub> /  $r_t = 35/0, 2 = 175$  A

*luego sustituyendo en (\*)*  $U'_2 = 3.580,8$  V y  $U_2 = U'_2/r_t = 17.904,4$  V que es la tensión de salida de la *fase que estamos analizando, la tensión de línea de salida será*

*U2linea =* √3\* *17.904,4 = 31.011,3 V*

## **5.- PROBLEMAS RESUELTOS**

**P1.-** Se han realizado los ensayos de vacío y cortocircuito a un transformador de cuya potencia y tensiones nominales son:  $S_n = 800 \text{ kVA}$ ,  $U_{1n} = 13,2 \text{ kV}$ ;  $U_{2n} = 400 \text{ V}$ . Los resultados que nos ofrecen estos ensayos son los siguientes:

ENSAYO DE VACIO:  $I_0 = 1.3\%$  (de  $I_{1n}$ );  $P_0 = 2.000W$ ENSAYO DE CC:  $U_{cc} = 800V$ ;  $P_{cc} = 1.500W$ 

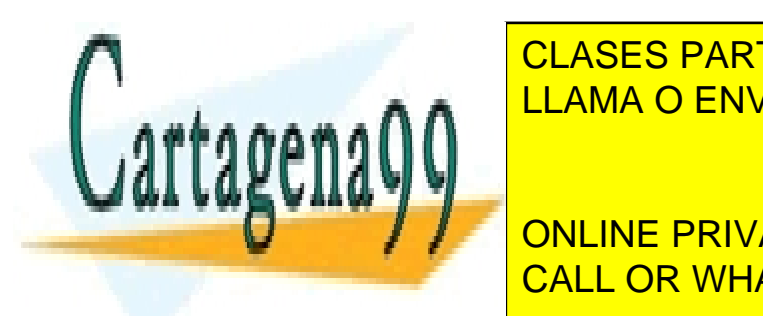

CLASES PARTICULARES, TUTORÍAS TÉCNICAS ONLINE LLAMA O ENVÍA WHATSAPP: 689 45 44 70 - - -

*Como conocemos que el valor de la intensidad de vacío es un % de la intensidad nominal,* CALL OR WHATSAPP:689 45 44 70 ONLINE PRIVATE LESSONS FOR SCIENCE STUDENTS

www.cartagena99.com no se hace responsable de la información <sub>S</sub>ontenida en el presente documento en virtud al Artículo 17.1 de la Ley de Servicios de la Sociedad de la Información y de Comercio Electrónico, de 11 de julio de 2002. Si la información contenida en el documento es ilícita o lesiona bienes o derechos de un tercero háganoslo saber y será retirada. *calculamos primero I1n:*

 $S_n = U_{1n} I_{1n} \rightarrow 800.000 = 13.200 I_{1n} \rightarrow I_{1n} = 60,60 A$ 

*y por tanto I0 = 0,013\*60,60 = 0,7878 A*

*Despejando de la expresión de la potencia de vacío el factor de potencia, tenemos:*

 $2.000 = 13.200*0,7878*cos\varphi \rightarrow cos\varphi = 0,1923 \rightarrow \varphi = arcos(0,1923) = 78.91^{\circ}$ 

*Sabemos que I0 se descompone en:*

 $I_0 = I_{Fe} + I_m = I_0 \cos \varphi + I_0 \sin \varphi$ , luego  $I_{Fe} = I_0 \cos \varphi = 0.7878 \cdot 0.1923 = 0.1515 A$ 

 $I_u = I_0$ sen $\varphi = 0.7878$ \*sen(78,91) = 0,773 A

*Como RFe y Xm son mucho mayores que R1 y X1, la potencia absorbida en vacío coincide prácticamente con las pérdidas en el hierro, podemos despreciar estos últimos valores, por tanto:*

$$
V_1 = I_{Fe} R_{Fe} \rightarrow 13.200 = 0.1515 R_{Fe} \rightarrow R_{Fe} = 87.12 k\Omega
$$

*y* 

 $V_1 = I_m X_u \rightarrow 13.200 = 0.773 * X_u \rightarrow X_u = 17,06 k\Omega$ 

*Del ensayo de cortocircuito obtenemos el resto de parámetros. Si despreciamos las pérdidas de vacío, la intensidad de cortocircuito coincide con la nominal del primario:*

 $I_{cc} = I_{ln} = 60,60$  *A* 

*Con los datos del ensayo obtenemos el factor de potencia para descomponer la tensión:*

 $P_{cc} = U_{cc} I_{cc} \cos \varphi$ 

 $1.500 = 800*60,60*cos\varphi \rightarrow cos\varphi = 0,0309 \rightarrow \varphi = arcos(0,0309) = 88,22^{\circ}$ 

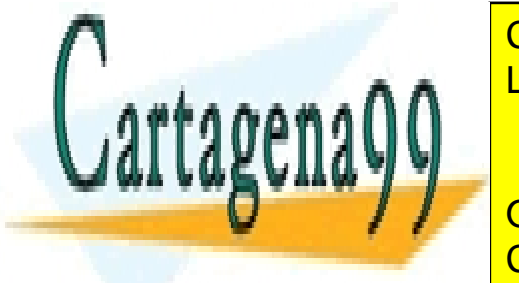

*Descomponiendo la tensión en su parte real e imaginaria obtenemos los valores de la resistencia* LLAMA O ENVÍA WHATSAPP: 689 45 44 70 CLASES PARTICULARES, TUTORÍAS TÉCNICAS ONLINE

 $\begin{array}{|c|c|c|c|c|c|} \hline \multicolumn{1}{|c|}{p} & \multicolumn{1}{|c|}{\text{ONLINE PRIVATE LESSONS FOR SCIENCE STUDENTS}} \hline \end{array}$ <u>*U</del></u> <i>CALL OR WHATSAPP:689 45 44 70</u>* 

www.cartagena99.com no se hace responsable de la información <sub>(60</sub>ntenida en el presente documento en virtud al Artículo 17.1 de la Ley de Servicios de la Sociedad de la Información y de Comercio Electrónico, de 11 de julio de 2002. Si la información contenida en el documento es ilícita o lesiona bienes o derechos de un tercero háganoslo saber y será retirada.

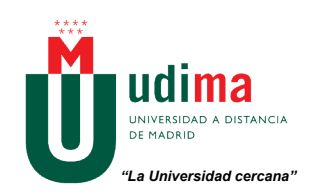

**P2 .-** Disponemos un transformador monofásico cuya potencia nominal es de 125 kVA, 13,2 kV/230V, con unas perdidas en el hierro de 1,1 kW y en el cobre a plena carga de 1,8 kW. Las resistencias y reactancias que permiten modelar el transformador son las siguientes:

R Fe 158 kOhm, X\_m 145 kOhm, Rcc 20 Ohm, Xcc 82 Ohm.

Calcular numéricamente:

a) el rendimiento de esta máquina cuando funciona a plena carga (C=1) con un factor de potencia de 0,83. b) el rendimiento máximo que podemos obtener de ella y con qué coeficiente de carga llegaríamos a él. c) el rendimiento que nos ofrece cuando funciona al 75% de su carga nominal con un fdp de 0,75. d) en las condiciones del apartado a) qué potencia debiera tener la carga alimentada para alcanzar el rendimiento máximo si se mantiene fijo el fdp.

*a) El rendimiento de la máquina viene dado por la expresión:*

 $\eta = P_2$  /  $P_1$  con  $P_2 = C U_{2n} I_{2n} cos \varphi = C S_n cos \varphi = I^* 125.000^* 0.83 = 103.75$  kW (\*)

$$
y \quad P_1 = P_{p\acute{e}r\acute{e}t\acute{e}ds} + P_2 = P_{Fe} + P_{Cu} + P_2
$$

*luego calculamos las pérdidas en el hierro y en el cobre:*

$$
P_{Fe} = P_0 = I, I \ kW
$$

$$
P_{Cu} = C^2 P_{CC} = I^{2*} I, \delta = I, \delta \ kW
$$

*luego*  $P_1 = 106,65$  kW  $\rightarrow$  *n* = 97,28%

*b) cuando el rendimiento es máximo las pérdidas fijas (PFe) son igual a las pérdidas variables (PCu):*

*P*<sup>*Fe*</sup> =  $P$ <sub>*Cu*</sub> →  $P$ <sup>0</sup> =  $C$ <sub>*opt</sub>*<sup>2</sup> $P$ </sup><sub>*CC</sub> luego el coeficiente de carga óptimo será:*</sub></sub>

$$
C_{opt} = \sqrt{(P_0/P_{CC})} = \sqrt{(1,1/1,8)} = 0,782
$$

*y sustituyendo Copt en (\*)*

$$
P_2=81,13~kW
$$

*P1 = PFe + PCu + P2 = 1,1 +1,1 +81,13 = 83,33 kW y el rendimiento máximo ηmax = 97,36%*

*c) Sustituyendo en (\*) los nuevos valores de C y cosφ:*

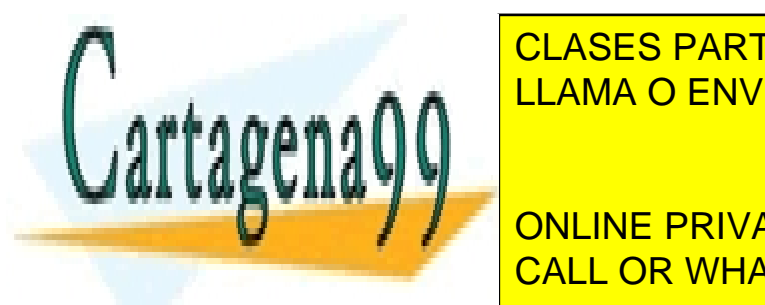

*\*1,8 + 70,31 = 72,42 kW luego η = 97,08%* CLASES PARTICULARES, TUTORÍAS TÉCNICAS ONLINE LLAMA O ENVÍA WHATSAPP: 689 45 44 70

 *= 0,782\*125.000 = 97,75 kVA* CALL OR WHATSAPP:689 45 44 70 ONLINE PRIVATE LESSONS FOR SCIENCE STUDENTS

www.cartagena99.com no se hace responsable de la información <sub>(</sub>contenida en el presente documento en virtud al Artículo 17.1 de la Ley de Servicios de la Sociedad de la Información y de Comercio Electrónico, de 11 de julio de 2002. Si la información contenida en el documento es ilícita o lesiona bienes o derechos de un tercero háganoslo saber y será retirada.

**P3.-** Dentro de una factoría que dispone de red de distribución interna de 20 kV se ha construido un pequeño centro de transformación para dar servicio en baja tensión a un nave de producción. El transformador que se ha instalado tiene una potencia nominal de 60 kVA y conexión Yy, con relación 20 kV/400 V. La impedancia de cortocircuito del transformador es  $Z'_{cc} = 520 + j700$  Ohm. La alimentación se realiza a través de una linea cuya impedancia es  $Z_{\text{lines}} = 0.05 + j0.08$  Ohm. En el interior de la nave hay una serie de demandas como iluminación, sistemas de transporte y distribución de materiales, etc. Se ha modelado la demanda de la carga mediante la siguiente impedancia  $Z_{\text{nave}} = 1 + 3j$  Ohm. Se pide realizar el circuito monofásico equivalente y calcular la tensión (valor de línea) a la que se alimenta las cargas de la nave industrial.

*De los datos, sabiendo que la conexión es en Y, podemos deducir:*

 $r_t = 50$ 

 $U_{Ilinea} = 20.000 V$ 

*U1fase = 11.547 (arg(0)) V ya que tomamos esta tensión como referencia de fase*

*Calculamos los equivalentes de las impedancias de las cargas de la línea y la nave para el monofásico equivalente del primario empleando la siguiente expresión:*

$$
Z' = r_t^2 Z \quad \text{IMPORTANTE}
$$

$$
Z_{\textit{nave}} = 1 + 3j \Omega
$$

*Zlinea = 0,05 + j0,08 Ω*

*luego*

*Z'nave = 50<sup>2</sup> \*(1 + 3j) = 2500 + 7500j Ω*

*Z'linea = 50<sup>2</sup> \*(0,05 + j0,08) = 125 + 200j Ω*

*y el circuito equivalente será el que se muestra a continuación:*

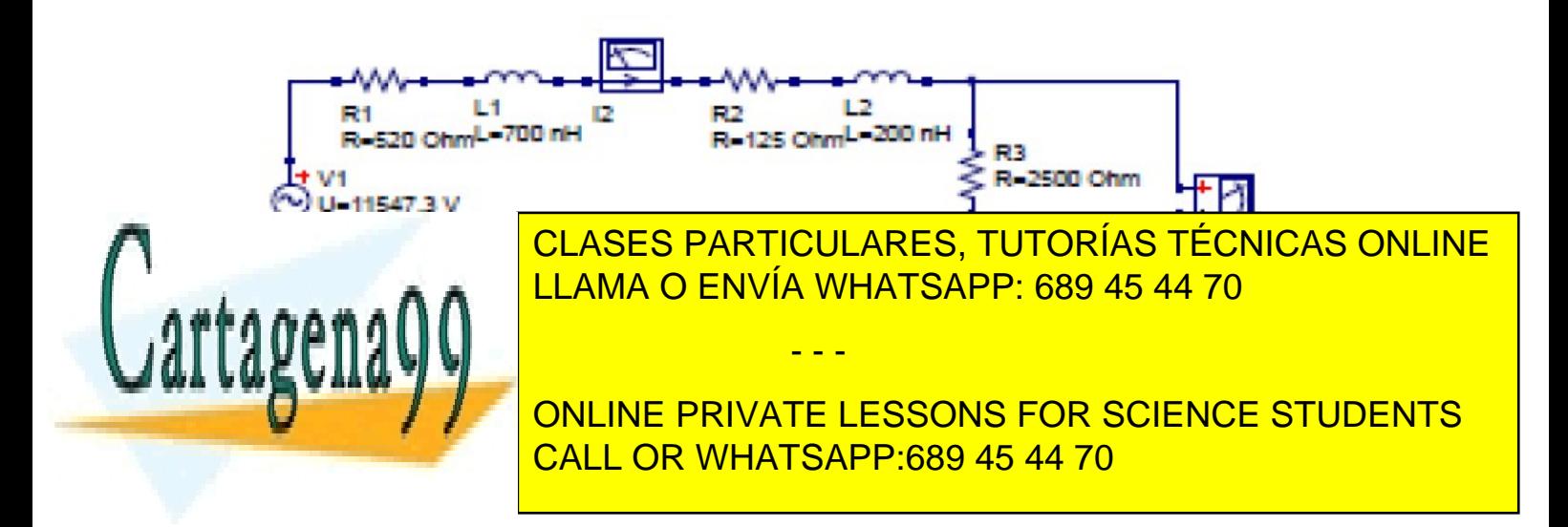

www.cartagena99.com no se hace responsable de la información gontenida en el presente documento en virtud al Artículo 17.1 de la Ley de Servicios de la Sociedad de la Información y de Comercio Electrónico, de 11 de julio de 2002. Si la información contenida en el documento es ilícita o lesiona bienes o derechos de un tercero háganoslo saber y será retirada.

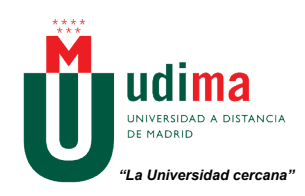

*Aplicando la 2ª Ley de Kirchhoff:*

$$
U_{J\text{false}} = I'_{2\text{false}} (Z'_{cc} + Z'_{\text{have}} + Z'_{\text{linea}}) = I'_{2\text{base}} (520 + 700j + 2500 + 7500j + 125 + 200j)
$$
  
\n11.547 = I'\_{2\text{base}} (3.145 + 8.400j)  
\n
$$
I'_{2\text{base}} = 11.547(\text{arg}(0)/8.969, 45 \text{ arg}(69, 47^\circ) = 1,287 \text{ arg}(-69, 47^\circ) A
$$
  
\n*como I<sub>2\text{base}</sub> = r<sub>t</sub> I'\_{2\text{base}} = 50 \* 1,287 \text{ arg}(-69, 47^\circ) = 64,35 \text{ arg}(-69, 47^\circ) A  
\n
$$
y \text{ la conexión también es en estrella (Ilinea = Iface):
$$
  
\n
$$
I_{2\text{linea}} = I_{2\text{face}} = 64,35 \text{ arg}(-69, 47^\circ) A
$$
  
\n*Calculamos la tensión de línea a partir de las tensions de fase:**

*V'2fase = I'2fase \*Z'nave = 1,287 arg(-69,47º)\* 7.905,69 arg(71,56º) = 10.174,62 arg (2,09º) V*

 $V'_{2fase} = r_t V_{2fase} \rightarrow V_{2fase} = 203,49 \arg (2,09^{\degree}) V$ 

*y la tensión de línea a la que se alimentan las cargas de la nave industrial es:*

 $V_{2linea} = \sqrt{3} V_{2fase} = 352,45 \text{ arg } (2,09^{\degree}) V$ 

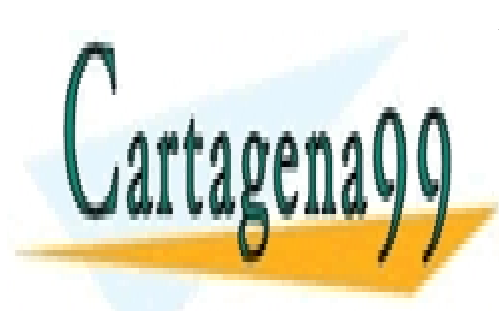

CLASES PARTICULARES, TUTORÍAS TÉCNICAS ONLINE LLAMA O ENVÍA WHATSAPP: 689 45 44 70

ONLINE PRIVATE LESSONS FOR SCIENCE STUDENTS CALL OR WHATSAPP:689 45 44 70

www.cartagena99.com no se hace responsable de la información <sub>G</sub>ontenida en el presente documento en virtud al Artículo 17.1 de la Ley de Servicios de la Sociedad de la Información y de Comercio Electrónico, de 11 de julio de 2002. Si la información contenida en el documento es ilícita o lesiona bienes o derechos de un tercero háganoslo saber y será retirada.